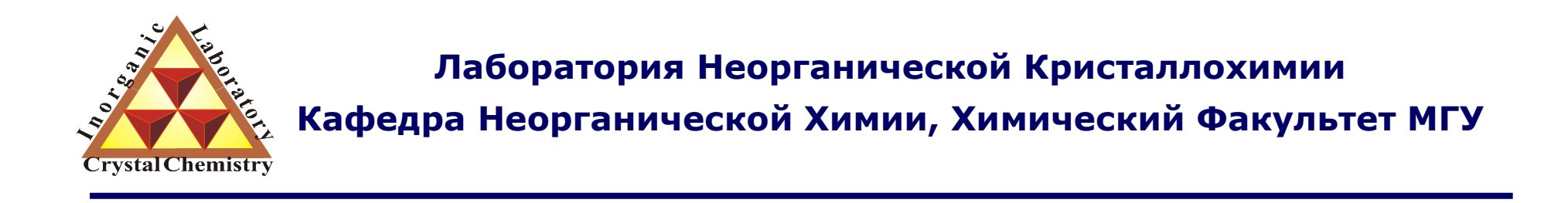

# Практические подходы <sup>к</sup> индицированию дифрактограмм.

**Москва 2012. Курс для ФНМ МГУ.**

#### **1. Основная задача индицирования**

#### **2. Уточнение параметров элементарной ячейки**

- 2.1 МНК для линеаризованной задачи.
- 2.2 Критерии правильности индицирования.

#### **3. Индицирование дифрактограмм неизвестных соединений**

- 3.1 Математические основы метода
- 3.2 Индицирование дифрактограммы кубического соединения
- 3.3 Метод Хесса-Липсона
- 3.4 Метод Ито
- 3.5 Подбор изоструктурного соединения

#### **4. Определение погасаний <sup>и</sup> пространственной группы**

- 4.1 Взаимосвязь симметрии прямого <sup>и</sup> обратного пространства
- 4.2 Систематические погасания
- 4.3 Выбор пространственной группы

# 1. Основная задача индицирования

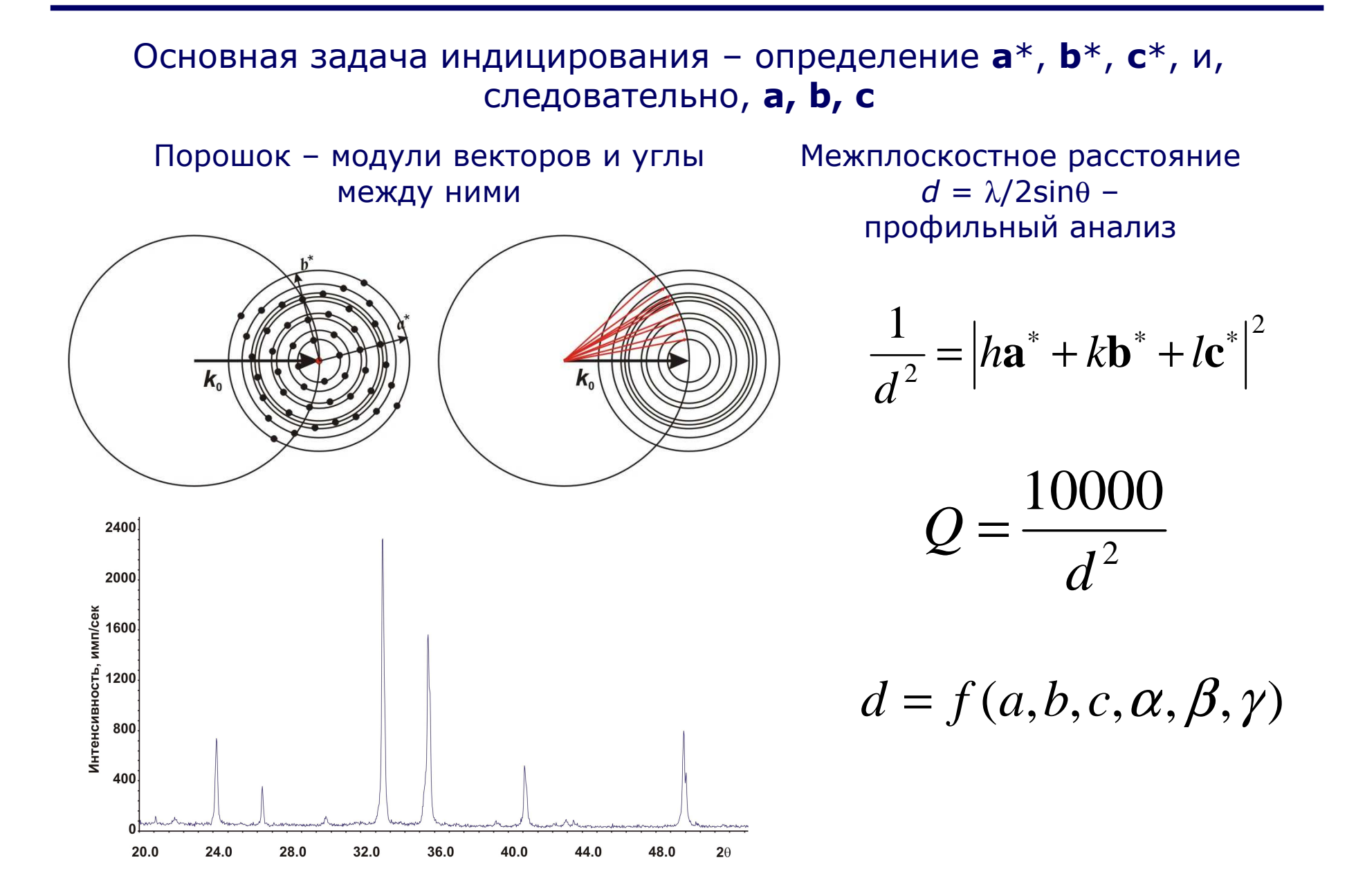

Общее выражение для *d*:

$$
\frac{1}{d^2} = \frac{\frac{h^2}{a^2 \sin^2 \alpha} + \frac{2kl}{bc} (\cos \beta \cos \gamma - \cos \alpha) + \frac{k^2}{b^2 \sin^2 \beta} + \frac{2hl}{ac} (\cos \alpha \cos \gamma - \cos \beta) + \frac{l^2}{c^2 \sin^2 \gamma} + \frac{2hk}{ab} (\cos \alpha \cos \beta - \cos \gamma) + \frac{l^2}{c^2 \sin^2 \gamma} + \frac{2hk}{ab} (\cos \alpha \cos \beta - \cos \gamma)
$$

Несколько проще для высших сингоний

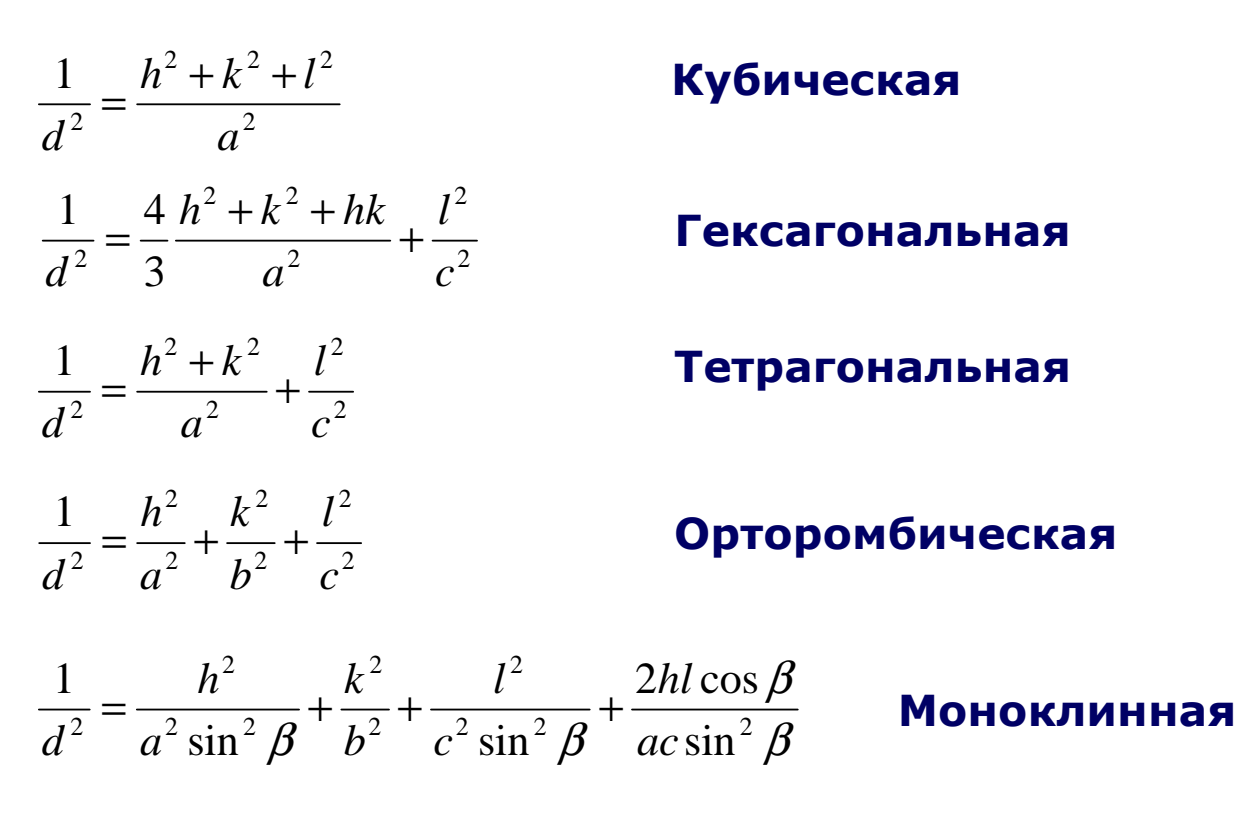

Но <sup>в</sup> любом случае:

$$
\frac{1}{d^2} = Ah^2 + Bk^2 + Cl^2 + Dhk + Ehl + Fkl
$$

Тогда для *n* рефлексов:

$$
Ah_1^2 + Bk_1^2 + Cl_1^2 + Dh_1k_1 + Eh_1l_1 + Fk_1l_1 = Q_1
$$
  
\n
$$
Ah_2^2 + Bk_2^2 + Cl_2^2 + Dh_2k_2 + Eh_2l_2 + Fk_2l_2 = Q_2
$$
  
\n
$$
Ah_3^2 + Bk_3^2 + Cl_3^2 + Dh_3k_3 + Eh_3l_3 + Fk_3l_3 = Q_3
$$
  
\n... ... ... ...  
\n
$$
Ah_n^2 + Bk_n^2 + Cl_n^2 + Dh_nk_n + Eh_nl_n + Fk_nl_n = Q_n
$$

**Очевидно, что задача является вариационной... Применяем метод МНК**

$$
\begin{pmatrix}\nh_1^2 & k_1^2 & l_1^2 & h_1k_1 & k_1l_1 & h_1l_1 \\
h_2^2 & k_2^2 & l_2^2 & h_2k_2 & k_2l_2 & h_2l_2 \\
& \dots & \dots & \dots & \dots \\
h_m^2 & k_m^2 & l_m^2 & h_mk_m & k_ml_m & h_ml_m\n\end{pmatrix}\n\times\n\begin{pmatrix}\nA \\
B \\
C \\
D \\
E \\
E\n\end{pmatrix}\n=\n\begin{pmatrix}\nQ_1 + \varepsilon_1 \\
Q_2 + \varepsilon_2 \\
\dots & \dots \\
Q_m + \varepsilon_m\n\end{pmatrix}, \text{HJIH}
$$

 $\mathbf{A} \times \mathbf{X} = \mathbf{Q}$ 

И тогда:

 $X = (AT \times A)^{-1} \times (AT \times Q)$ 

#### 2.2 Критерии правильности индицирования

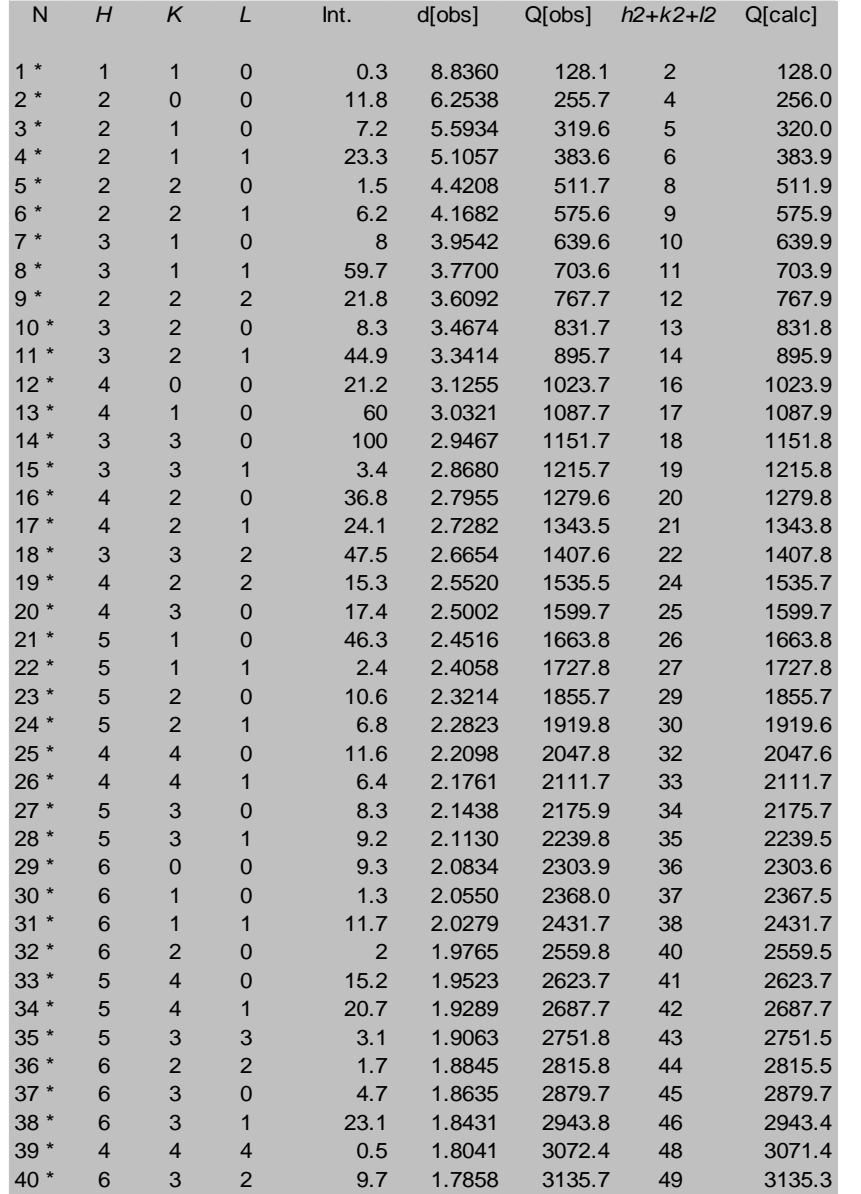

File title : Hg7SnP4Br6 Number of accepted peaks : 1112Theta window : 0.050 Symmetry : Cubic PSpacegroup : P 21 3 ( No. 198 )

Refined cell parameters : Cell\_A : 12.50099(7)Cell\_Volume: 1953.591(19)

Number of single indexed lines : 111<br>Number of unindexed lines : 0 Number of unindexed lines

 $F(30) = 327.7 (0.003, 32)$ 

1. Отклонение от расчётных значений. 2. Количество возможных линий.

Критерий М<sub>20</sub> (Де-Вольф)

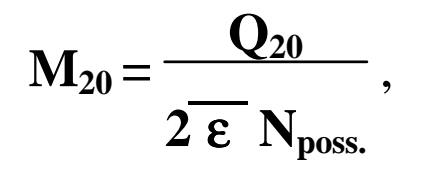

где $\rm Q_{20}$  - значение  $\rm Q_{\rm 3kcn.}$  для 20-й линии;  ${\rm N}_{{\rm poss.}}$  - число теоретически возможных линий, включая полученную 20-ю;

 $\varepsilon$  - среднее расхождение между  $\mathrm{Q}_{\mathrm{pac}}$ и  $\mathrm{Q}_{\mathrm{3kcn.}}$  для всех линий с  $\leq\!\mathrm{Q}_{20}$ 

<sup>М</sup>20>30 : индицирование корректно

#### Критерий F<sub>r</sub> N<sub>N</sub> (Figure-of-Merit) (Смит-Снайдер)

$$
F_N = \left(\frac{1}{\left|\frac{1}{\Delta 2\theta}\right|}\right)\left(\frac{N}{N_{poss}}\right),\,
$$

где N - количество наблюдаемых линий;

 $\rm N_{poss.}$  - число теоретически возможных линий;

 $\overline{\Delta2\theta}\,|$  - средняя абсолютная разница между 2 $\theta_{\text{pacu.}}$  и 2 $\theta_{\text{\tiny{3Kcn.}}}.$ 

 $F_{30}$  > 20 : индицирование корректно

#### **Число теоретически возможных линий**

Необходимо учитывать все погасания, найденные на рентгенограмме, <sup>и</sup> не включать их <sup>в</sup> значение *<sup>N</sup>poss*..

Систематические наложения рефлексов:

а). Только один набор индексов для плоскости (без учёта фактора повторяемости) : например, (100) для кубической сингонии, а не все шесть возможных.

б). Некоторым различным наборам *hkl* могут соответствовать одинаковые межплоскостные расстояния (например, (333) и (511) для кубической сингонии).

Для случайно налагающихся рефлексов, имеющих примерно одинаковые значения d (которые не могут быть экспериментально разделены), все различные индексы считаются <sup>в</sup> *N*и*<sup>N</sup>poss*. как отдельные линии.

#### Полезные советы

- чем точнее промер, тем легче расчёты
- линии с большими d наиболее важны для определения параметра
- уточняйте параметр индицирования `А' по сильным линиям по мере индицирования
- разброс ошибок ДО должен быть одинаковым для всех углов
- ВСЕ сильные линии должны быть проиндицированы

3. Индицирование дифрактограмм неизвестных соединений

$$
\frac{1}{d^2} = Ah^2 + Bk^2 + Cl^2 + Dhk + Ehl + Fkl
$$

#### **Для набора линий <sup>с</sup> неизвестными** *hkl* **необходимо подобрать индексы**

Методы индицирования рентгенограмм

- 1. Аналитические (вручную)
- 2. Автоиндицирование (программы)
- 3. Подбор изоструктурного соединения
- 4. Метод гомологии

# 3.1 Индицирование дифрактограммы кубического соединения

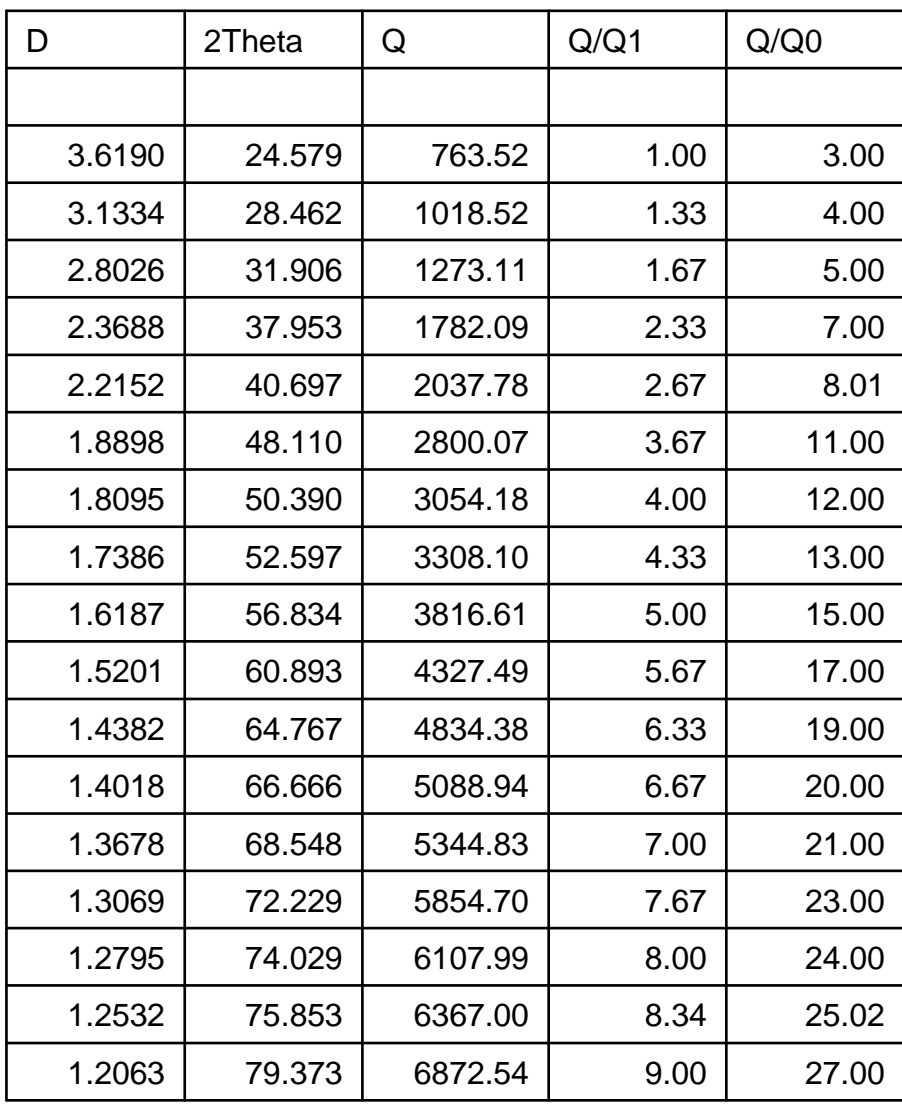

$$
Q_0 = Q_1 / 3 \approx 254.5
$$

 $h^2 + k^2 + l^2 = 1, 2, 3, 4, 5, 6, 8, 9, 10, 11, 12, 13, 14, 16...$ 

# **Есть сумма 7 - Необходимо уменьшить** *Q***0!**

### 3.1 Индицирование дифрактограммы кубического соединения

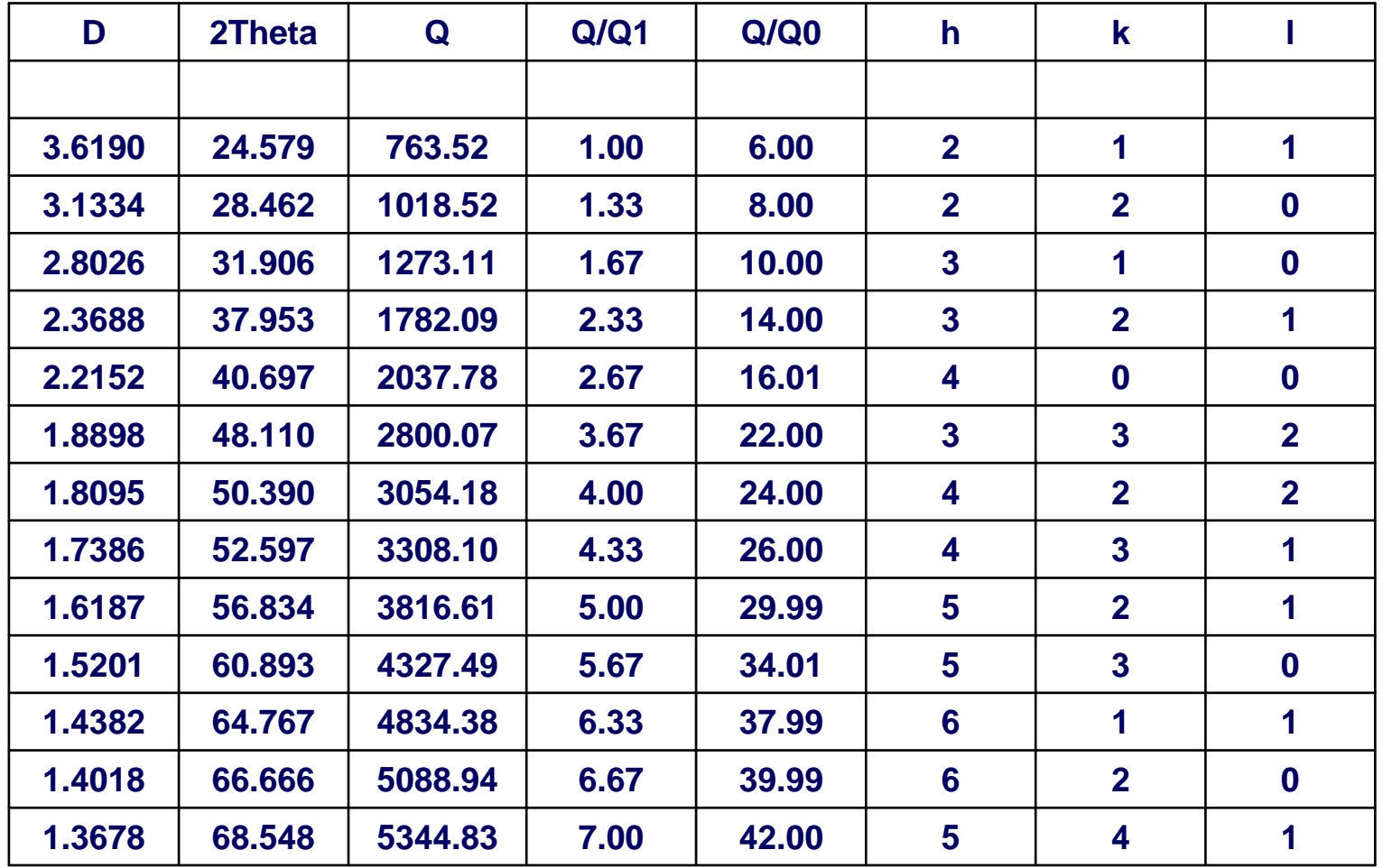

**Q0= 127.27(4),**  *a***2 = 10000/Q,** *a* **= 8.8641(14) Å**

### Средние сингонии

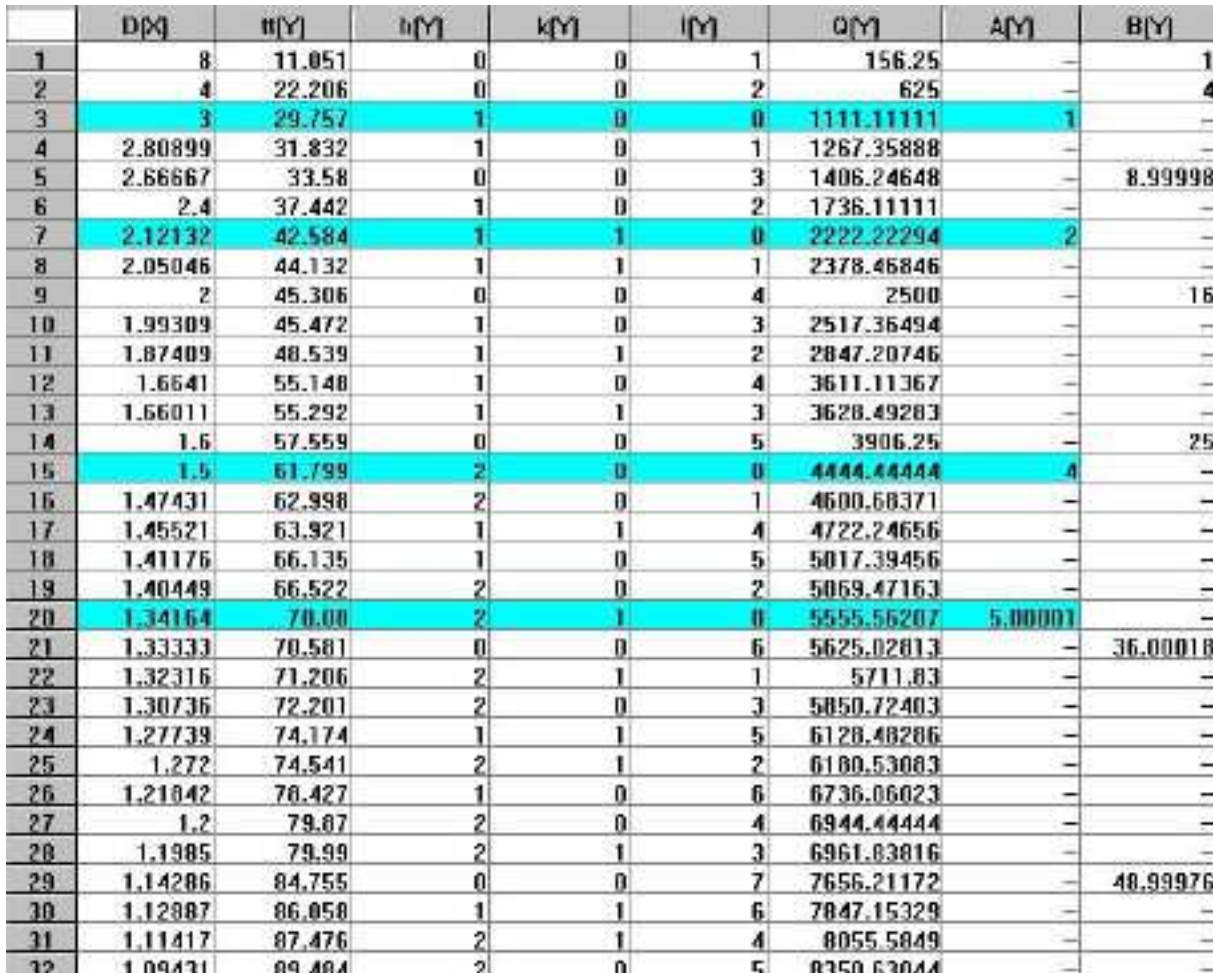

Пример: тетрагональная ячейка<br>a = 3Å  $c = 8\text{\AA}$ 

два независимых ряда по Q  $(hk0) + (001)$ 

### 3.1 Метод Хесса - Липсона

$$
\frac{1}{d^2} = \frac{h^2}{a^2} + \frac{k^2}{b^2} + \frac{l^2}{c^2}
$$
\n
$$
\lambda = 2d\sin\theta
$$
\n
$$
\sin^2\theta_{hkl} = A'h^2 + B'k^2 + C'l^2 \text{ , rate } A' = \frac{\lambda^2}{4} \times \frac{1}{a^2} \text{ at } \pi.\pi.
$$
\nTorna:

\n
$$
\sin^2\theta_{h00} = A'h^2 \sin^2\theta_{0k0} = B'k^2 \sin^2\theta_{00l} = C'l^2
$$
\nTE.

\nInteyna:

\n
$$
\sin^2\theta_{00l} = \sin^2\theta_{hkl} - \sin^2\theta_{hk0}
$$
\nortsyna:

\n
$$
\sin^2\theta_{0k0} = \sin^2\theta_{hkl} - \sin^2\theta_{h0l}
$$
\nAsin<sup>2</sup>θ

\n
$$
\cos^2\theta_{0k0} = \frac{A'h^2}{B'k^2}
$$

и так далее...

$$
Q_{hkl} = h^2A + k^2B + l^2C + hkD_1 + klD_2 + hlD_3
$$

Надо найти 3 вектора обратной решётки (6 линий)

Можно рассматривать следующие соотношения:

$$
Q_{hk0} = h^2 a^{*2} + k^2 b^{*2} + 2hka^{*}b^{*} \cos \gamma^{*}, \quad u\pi u
$$
  

$$
Q_{hk0} = h^2 A + k^2 B + hk D_1
$$

тогда:

$$
Q_{hk0} - Q_{h\bar{k}0} = 2hkD_1
$$
  

$$
Q_{hk0} + Q_{h\bar{k}0} = 2(Q_{h00} + Q_{0k0})
$$
 и так далее...

### **ITO**

J.Visser, J.Appl.Cryst. **2**, 89-95 (1969)Основан на математических соотношениях <sup>в</sup> обратной решётке. Особенно удобен для низших симметрий.

### **TREOR**

P.-E. Werner et. al, J.Appl.Cryst. **18**, 367-370 (1985) Использует метод проб <sup>и</sup> ошибок при переборе Миллеровских индексов для выбранных базовых линий. Особенно удобен для ромбической <sup>и</sup> высших симметрий.

### **DICVOL**

A.Boultif & D.Louёr, J.Appl.Cryst. **24**, 987-993 (1991)Метод последовательного разложения.<br>Ребе<del>н</del>еет тто везу ощи стан<sup>ий</sup> Работает для всех симметрий

### Типичные ошибки при индицировании

#### Почему это важно?

очень легко проиндицировать рентгенограмму неправильно

- в более низкой симметрии
- с завышенными параметрами элементарной ячейки
- одну фазу как смесь и наоборот

Пример: автоиндицирование по алгоритму Wisser (Treor) эталона Si (а $\sim$ 5.41Å)

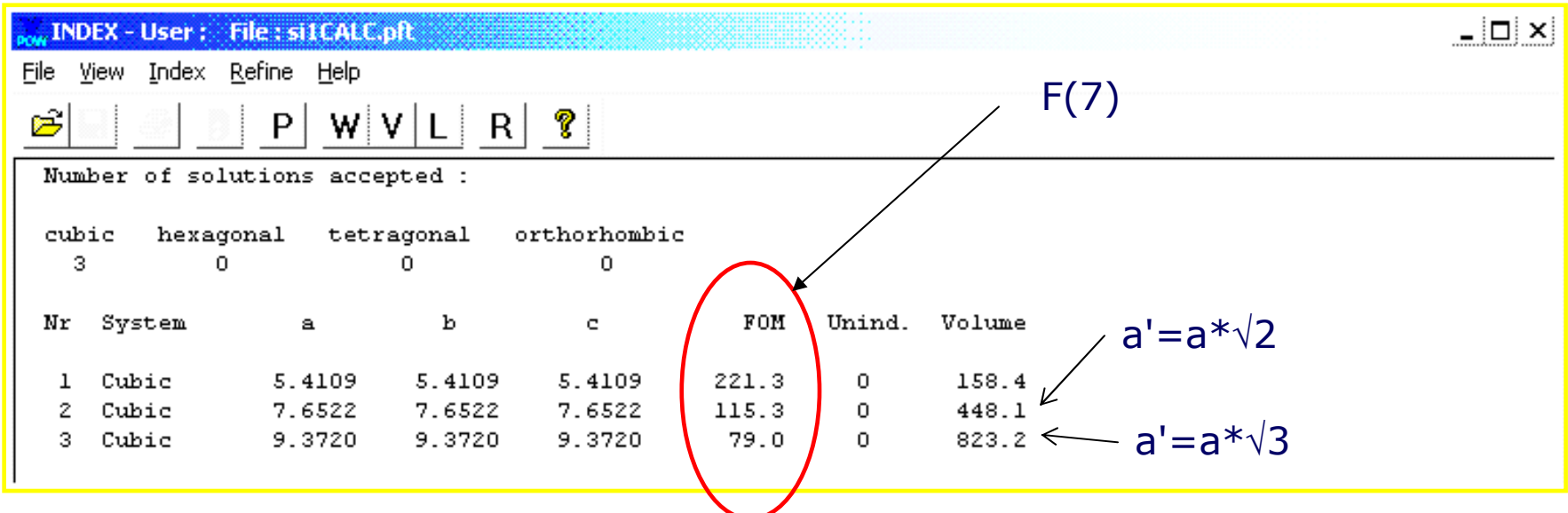

Напоминание: три основные сложности при индицировании

# 1) примеси

- 2) неточное определение положения пиков (систематические ошибки)
- 3) "dominant zone"

необходимо постараться минимизировать инструментальные ошибки, приводящие <sup>к</sup> сдвигу положения пиков (напр., cos( θ) / sin(2<sup>θ</sup>) в Б-Б геометрии)

предпочтительно использование внутреннего стандарта (Si, Ge...)

необходимо корректное описание профиля («хорошая» профильная функция, асимметрия...)

# 3.3 Подбор изоструктурного соединения

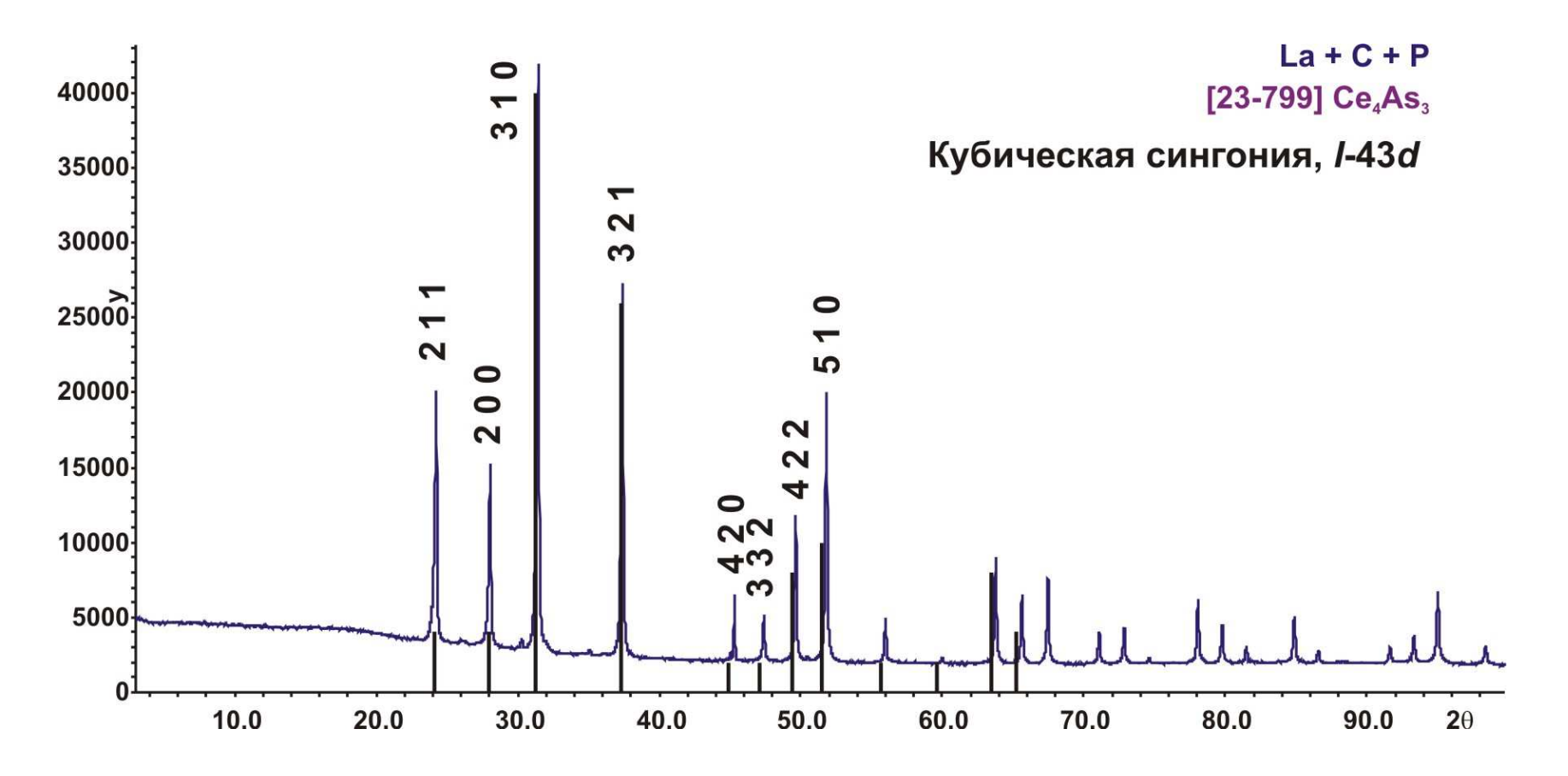

- **+ Простой <sup>и</sup> быстрый способ**
- **+ Первые намеки на структуру новой фазы**
- **- Подобрать можно далеко не всегда...**

### 3.4 Метод гомологии

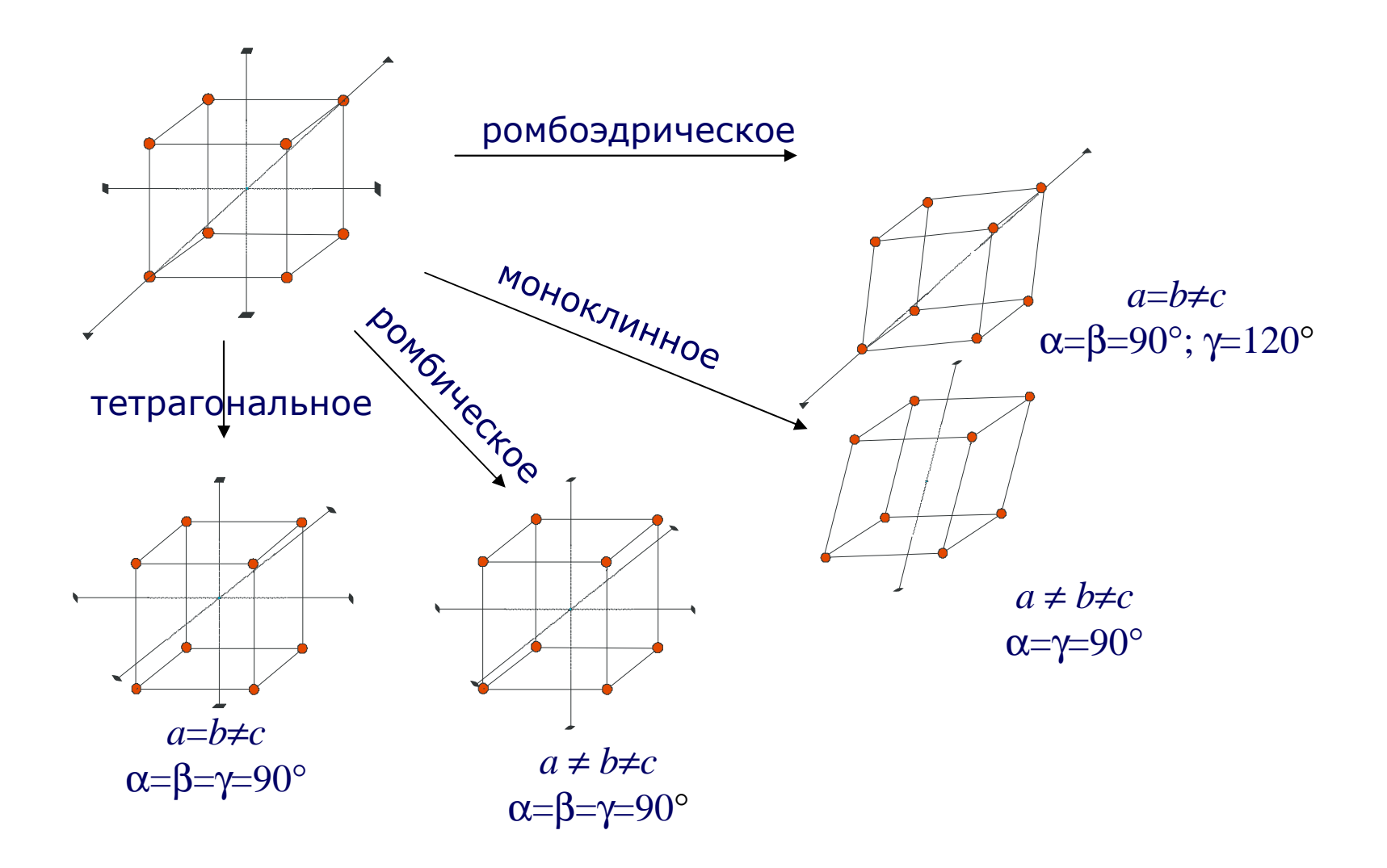

Субструктура (субъячейка)

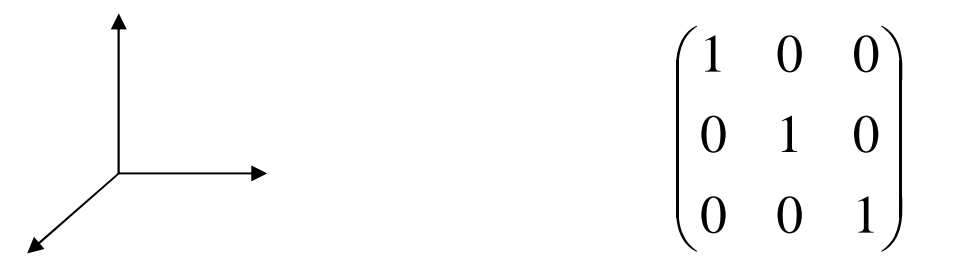

1. Изменение векторов элементарной ячейки, не приводящие к значительному изменению объёма:  $det=1$ 

2. Рассматриваем все возможные единичные векторы:

$$
\frac{1}{d_{hkl}^2} = h^2 a^{*2} + k^2 b^{*2} + l^2 c^{*2} + 2hka^{*}b^{*}cos\gamma^{*} + 2klb^{*}c^{*}cos\alpha^{*} + 2lhc^{*}a^{*}cos\beta^{*}
$$

#### 3. Матрица перехода (единичная) не указывает на точное изменение длин и направлений исходных векторов

### Матрица перехода: пример

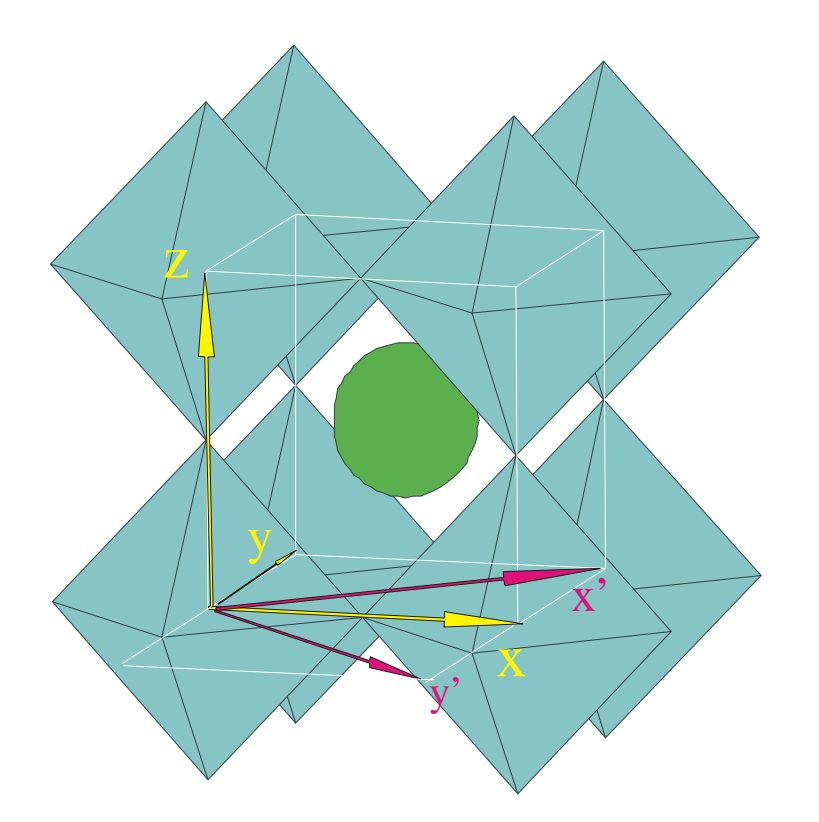

$$
x' = x + y \n y' = x - y \n z' = 2z \n\text{NEW} = \begin{pmatrix} 1 & 1 & 0 \\ 1 & 1 & 0 \\ 0 & 0 & 2 \end{pmatrix} OLD
$$

Это - в частности, самый распространенный тип искажения в перовскитах: тип GdFeO<sub>3</sub> (пространственная группа Pnma)

### 3.4 Метод гомологии

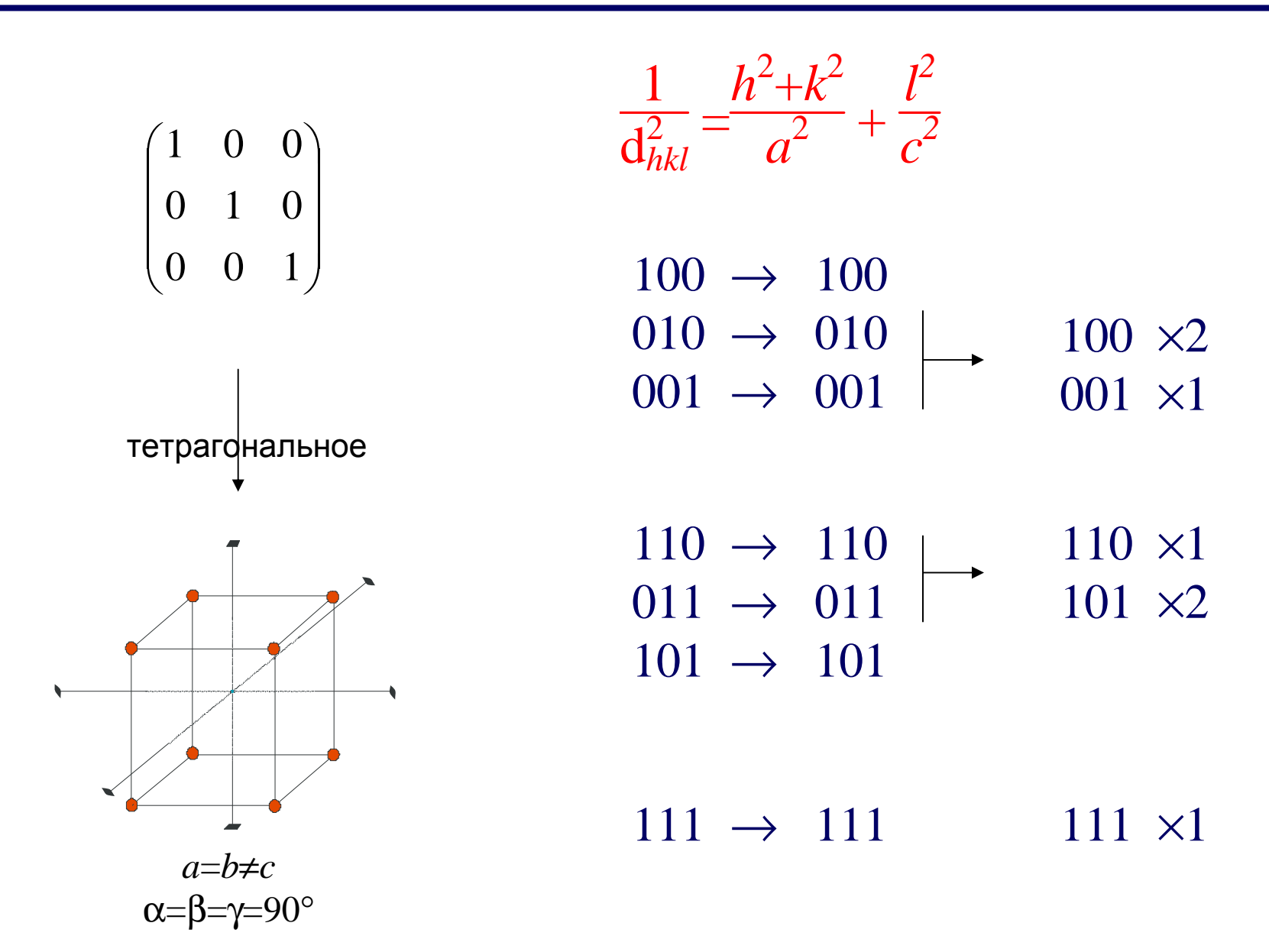

### 3.4 Метод гомологии

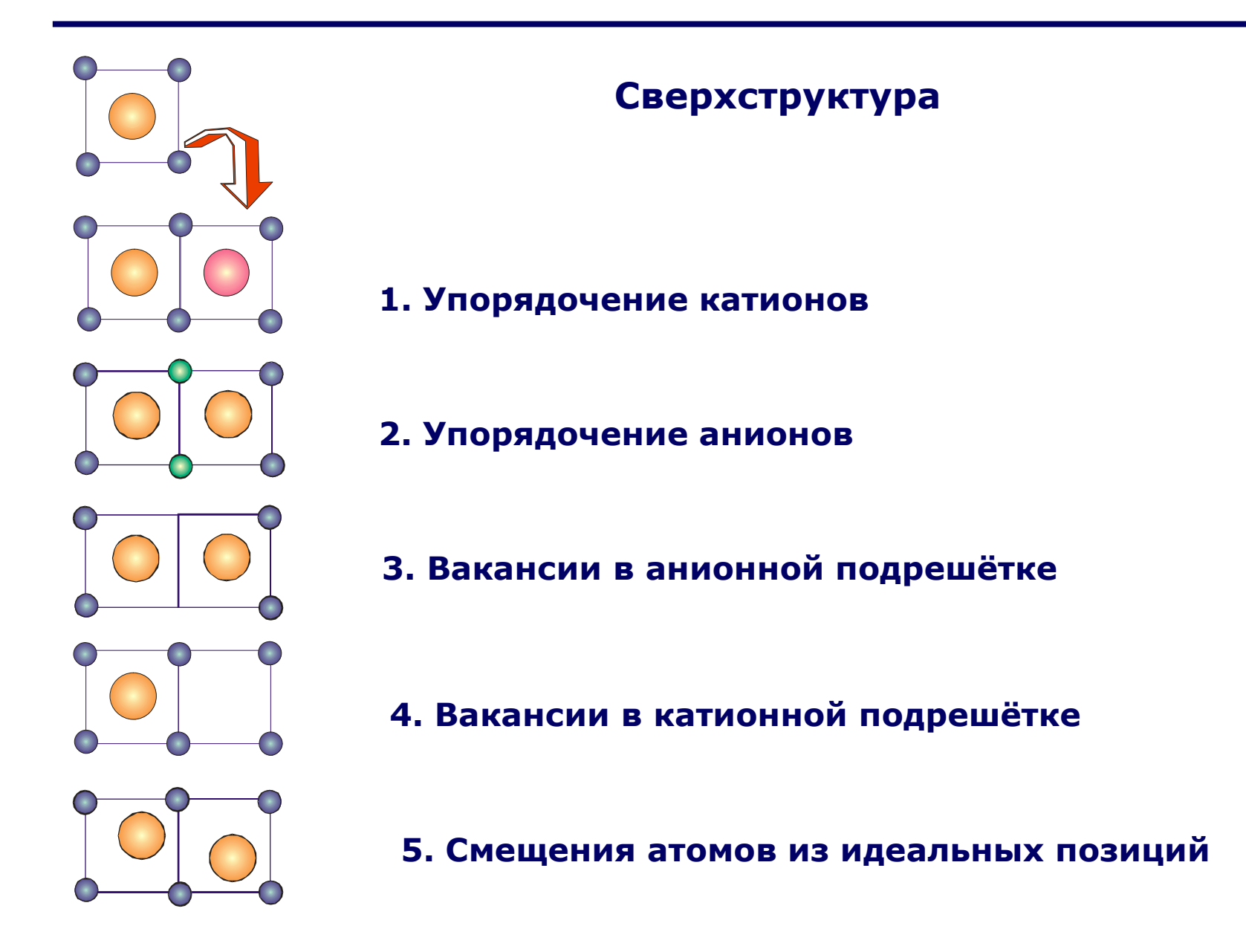

- **1. Сверхструктура возникает при увеличении объёма элементарной ячейки**
- **2. Интенсивности сверхструктурных рефлексов зависят от степени искажения исходной субъячейки. Обычно они слабее интенсивностей субъячеечных линий.**
- **3. Матрица перехода показывает как меняются направления <sup>и</sup> длины единичных векторов для новой ячейки**
- **4. Индексы сверхструктурных отражений не могут быть получены из матрицы перехода**

#### Tetragonal a<c

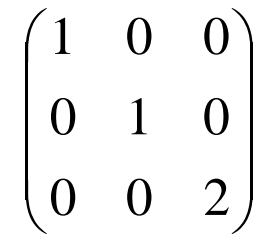

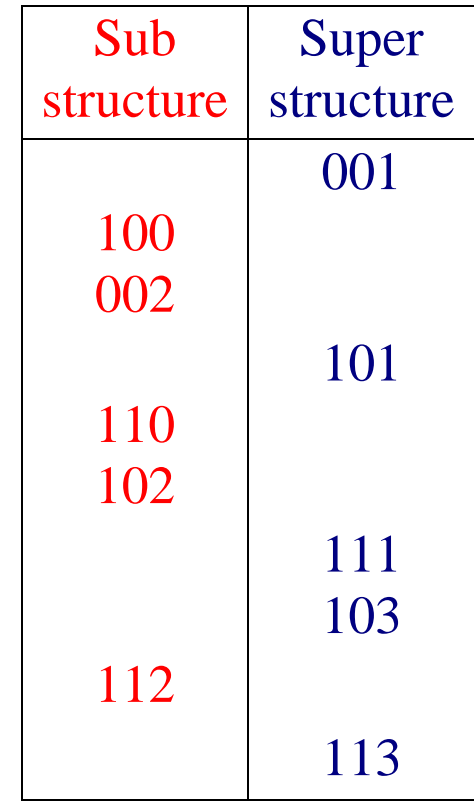

#### Метод гомологии: преобразование различных векторов

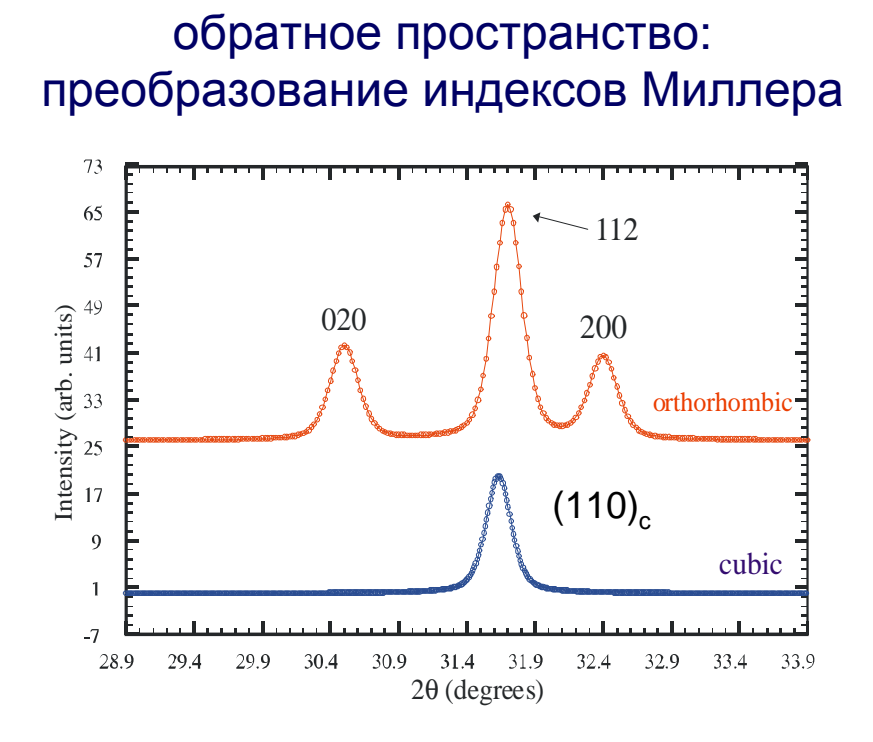

- компоненты вектора α преобразуются Fe *обратно* <sup>к</sup> матрице A = **преобразуются контравариантно** при преобразовании базиса

- компоненты вектора β преобразуются <sup>с</sup> матрицей преобразования A, говорят, что эти компоненты **преобразуются ковариантно** при изменении базиса

прямое пространство: преобразование координат атомов

$$
A^{-1} = \begin{pmatrix} 1/2 & 1/2 & 0 \\ 1/2 & -1/2 & 0 \\ 0 & 0 & 1/2 \end{pmatrix}
$$

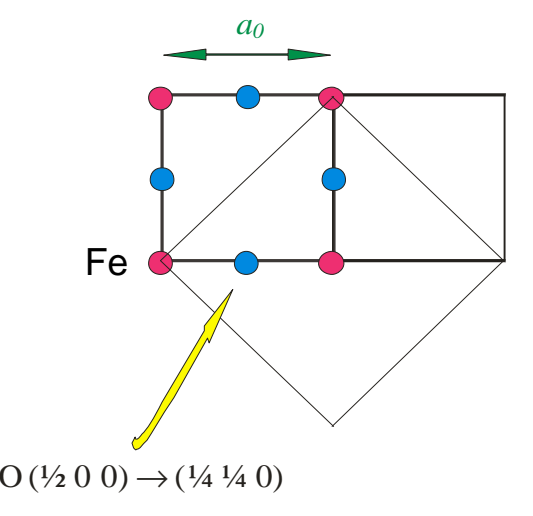

 $\mathsf{La_{0.85}Ca_{0.15}MnO_3}$ : Pnma -> P2 $_4$ /c

Pnma (*сокращенная запись*) = P <sup>2</sup>1/n<sup>2</sup>1/m<sup>2</sup>1/a (*полнаязапись*)

Три альтернативные установки:

P <sup>2</sup>1/n <sup>2</sup>1/m <sup>2</sup>1/a (*стандартная*) = PnmaP <sup>2</sup>1/b<sup>2</sup>1/n <sup>2</sup>1/m (*циклическая перестановка* - 1) = PbnmP <sup>2</sup>1/m <sup>2</sup>1/c <sup>2</sup>1/n (*циклическая перестановка* - 2) = Pmcn

то есть переход:

P n m a  $\,$  (*P* 2<sub>1</sub>/m 2<sub>1</sub>/c 2<sub>1</sub>/n) -> P 1 2<sub>1</sub>/c 1 (P2<sub>1</sub>/c)

### Как найти координаты атомов <sup>в</sup> сверхструктуре

Пример: La $_{\rm 0.85}$ Ca $_{\rm 0.15}$ MnO $_{\rm 3}$ : *без изменения размера элементарной ячейки* Pnma (Pmcn) ->  $P2<sub>1</sub>/c$ 

<sup>3</sup>практических способа

-вручную (интернациональные таблицы++)<br>"Стигол" и – --"Cryscon" <sup>и</sup> <sup>т</sup>.п. -программы теоретико-группового анализа ФП (см. ниже)

Pnma: Mn @ 4b {  $(00\frac{1}{2}) + (\frac{1}{200}) + (0\frac{1}{20}) + (\frac{1}{2}\frac{1}{2})$ }

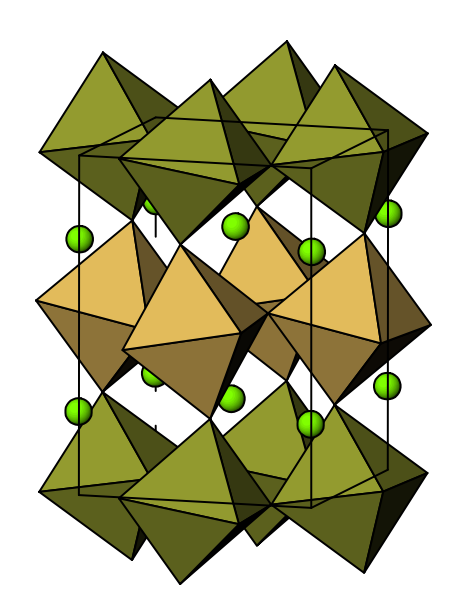

#### Pmcn:

[для этой позиции так получилось что координаты при цикл. перестановке не изменяются] Mn @ 4b {  $(00\frac{1}{2}) + (\frac{1}{200}) + (0\frac{1}{20}) + (\frac{1}{2}\frac{1}{2})$ }

 $P2<sub>1</sub>/c$ : две позиции  $(2b)$ :  $(\frac{1}{200}) + (\frac{1}{2}\frac{1}{2})$  $(2a)$ :  $(0\frac{1}{2}0) + (00\frac{1}{2})$ 

аналогично расщепляются позиции кислорода (не все)

*При увеличении ячейки <sup>в</sup> ручном способе появляется дополнительная стадия* – *преобразование координат <sup>с</sup> помощью обратной матрицы перехода*

## 3.4 Метод гомологии

#### **Кубическая гранецентрированная ячейка** $\overline{I}$  $I\!\!I$  $I\!\!I\!\!I$  $\mathbb{F}$  $\mathbb T$ Ш IIII  $\mathbb{F}$ TITULI T Ш  $\mathbb{Z}$  $\mathbb{H}$ TITTI  $\mathbb{Z}$

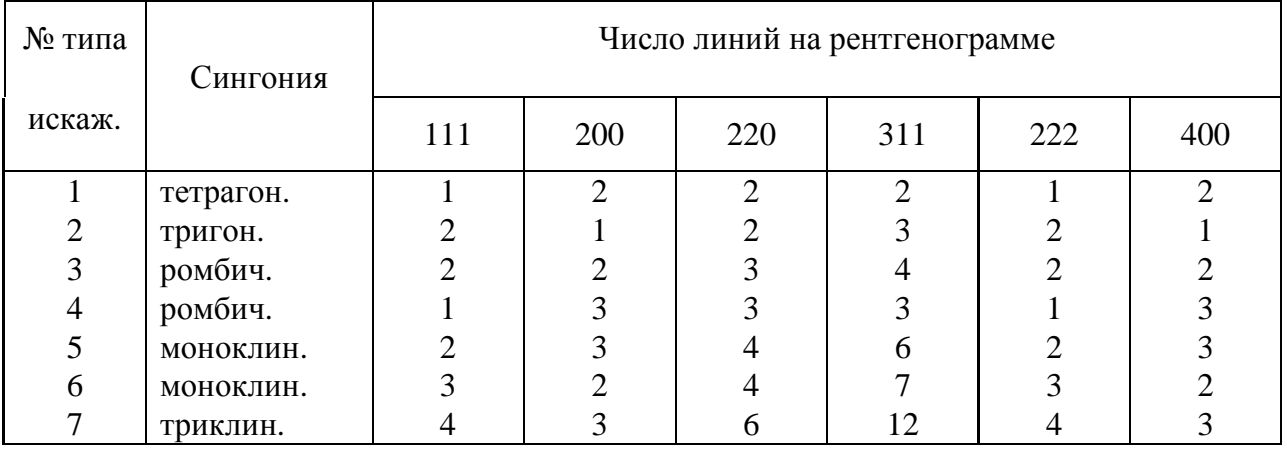

### 3.4 Метод гомологии

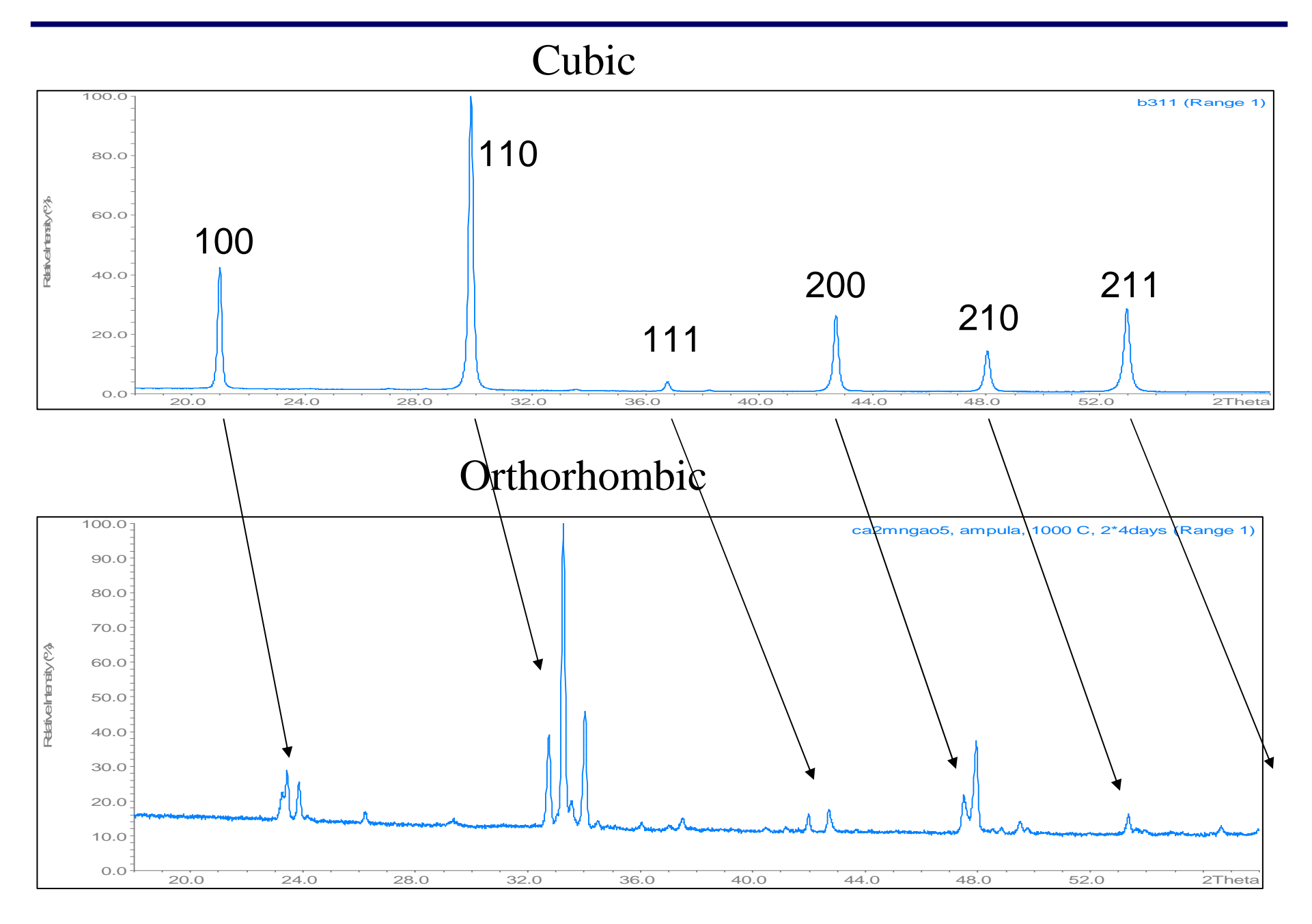

#### **Индицирование методом гомологии**

- **1. Подбор исходной субъячейки.**
- **2. Определение типа искажения исходной субъячейки.**
- **3. Проверка типа искажения <sup>и</sup> индицирование рентгенограммы.**
- **4. Индицирование рентгенограммы при наличии сверхструктуры.**

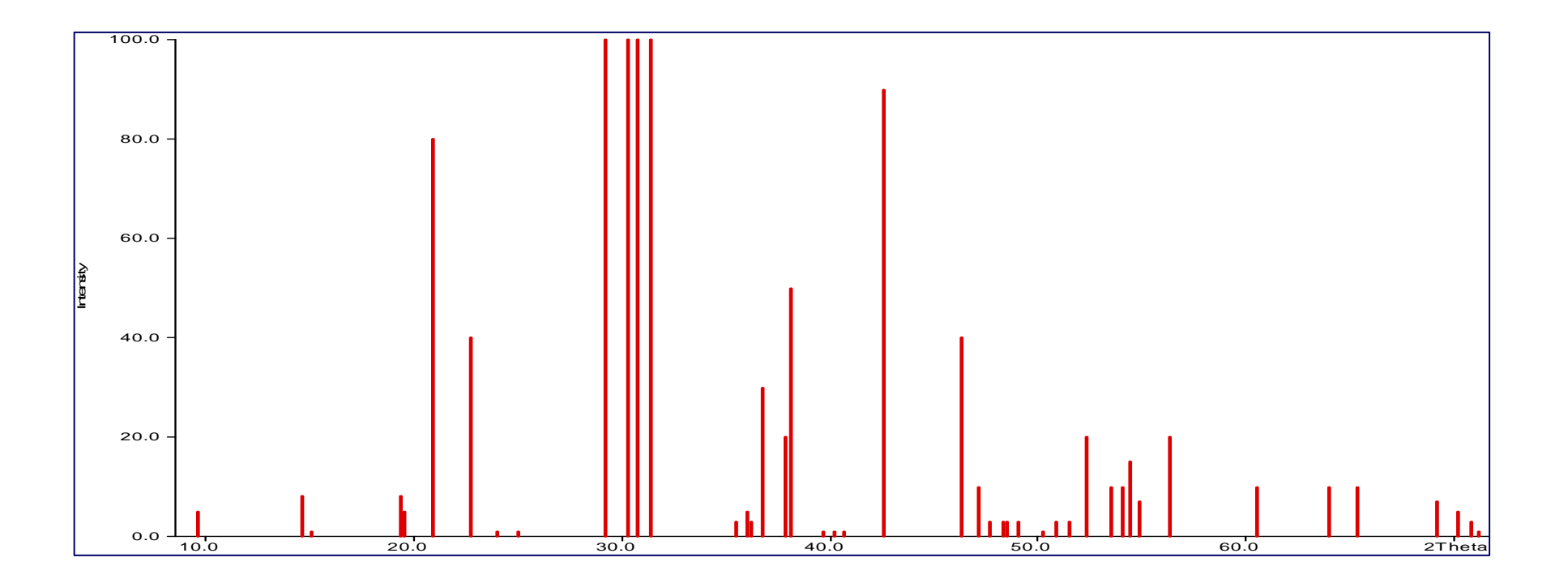

```
File title : Potassium IodideSymmetry : Cubic F
Spacegroup : F m 3 m ( No. 225 )Refined cell parameters : 
Cell_A : 7.0655(3)
Cell_Volume: 352.724(23)Number of single indexed lines : 24<br>Number of unindexed lines
Number of unindexed lines : 0
 N 2Th[obs] H K L 2Th[calc] obs-calc Int. 
                                 -0.0038100.02 25.208 2 0 0 25.188 0.0200

3 35.922 2 2 0 35.921 0.0006 70.0 29.04 42.381 3 1 1 42.395 -0.0138 29.0 27.05 44.393 2 2 2 44.378 0.0147 27.0 .....................................
18 102.242 7 1 1 102.260 -0.0183 2.0 3.019 103.630 6 4 0 103.658 -0.0278 3.0 4.020 109.337 6 4 2 109.342 -0.0049 4.0 1.021 113.727 7 3 1 113.736 -0.0088 1.0 2.022 121.446 8 0 0 121.425 0.0212 2.0 
23 128.037 8 2 0 128.059 -0.0215 3.0 1.024 135.389 6 6 0 135.362 0.0272
Average delta(2Theta) = 0.018
Maximum delta(2Theta) = 0.045 ( peak 15 ) = 2.5 * average
Figure of Merit F(24) = 51.5 ( 0.018, 26 )
```
# Summary

- 1. Задача расчета параметров при известных индексах проста <sup>и</sup> лекго решаема (линейный МНК).
- 2. Задача определения индексов для попрошковой дифрактограммы много сложнее....
- 3. Хорошие образцы + хорошие данные = хорошее индицирование.
- 4. Автоиндицирование это неплохо. Если применять голову + компьютер.
- 5. Подбор изоструктурного соединения, метод гомологии немного больше, чем просто методы индицирования.